[Home](https://help.mecmesin.com/) > VectorPro Operating Manual - Software License Agreement

[Support](https://help.mecmesin.com/docs/support) / [Software](https://help.mecmesin.com/docs/support/software) / [VectorPro](https://help.mecmesin.com/docs/support/vectorpro) [Support](https://help.mecmesin.com/docs/support) / [Software](https://help.mecmesin.com/docs/support/software) / [VectorPro](https://help.mecmesin.com/docs/support/vectorpro) / [VectorPro](https://help.mecmesin.com/docs/support/vectorpro-test-software) test software [Support](https://help.mecmesin.com/docs/support) / [Software](https://help.mecmesin.com/docs/support/software) / [VectorPro](https://help.mecmesin.com/docs/support/vectorpro) / VectorPro Lite data [acquisition](https://help.mecmesin.com/docs/support/vectorpro-lite-data-acquisition-software) software

Revision ID

11125

Manual 431-955

# Software License Agreement

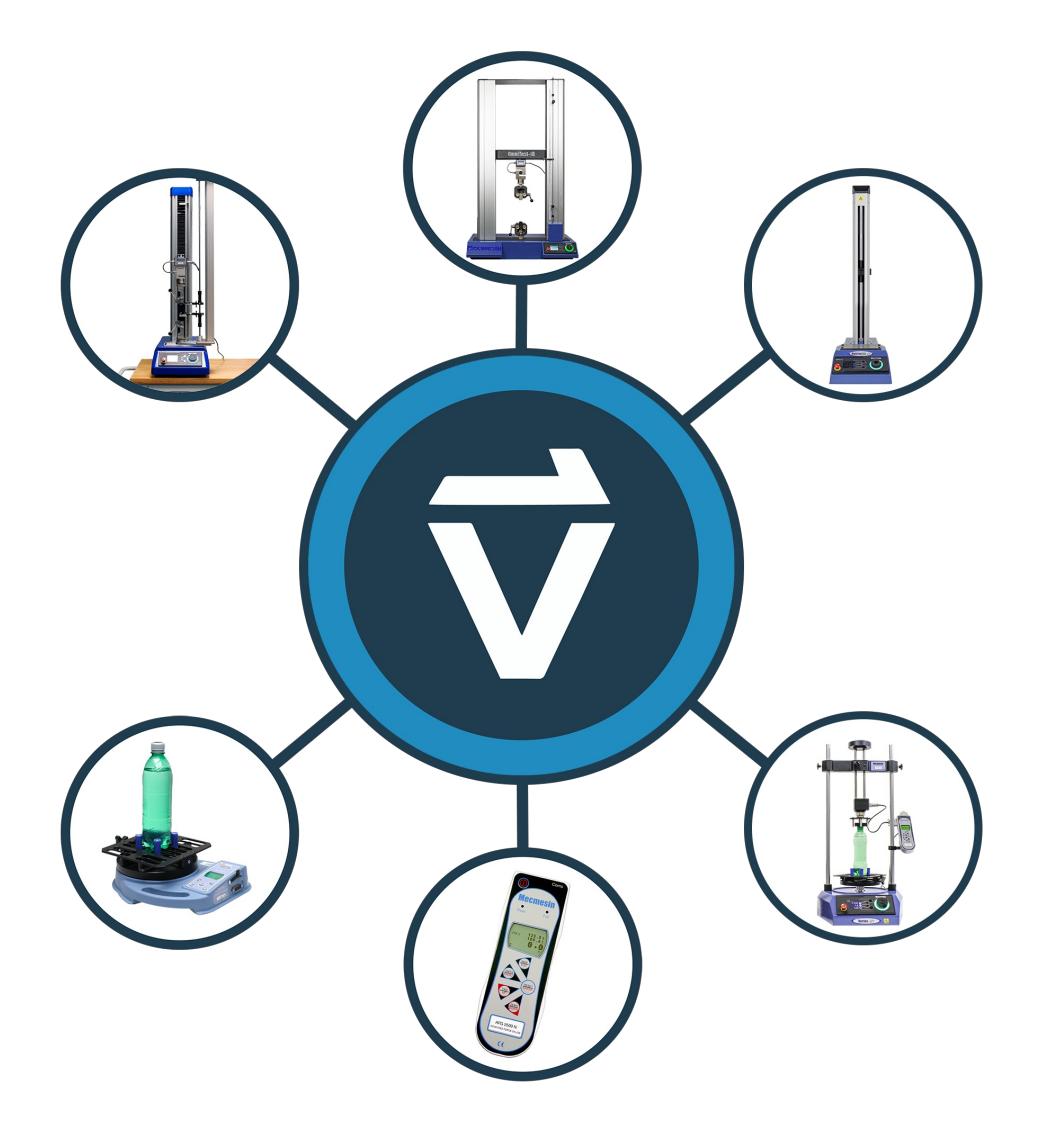

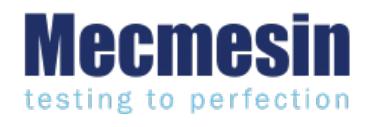

**431-955 February 2020**

# Introduction

**VectorPro™**, **VectorPro™ MT** and **VectorPro™ Lite** are all registered trademarks of Mecmesin Ltd.

VectorPro is a dedicated software solution used for the programming and acquisition of data from a range of Mecmesin test stands and instruments.

# User Guidance

This user manual section covers the latest version of the Mecmesin VectorPro Software License Agreement only, for further guidance relating to other aspects of VectorPro please refer to one of the documents listed below.

> **Please Note:** It is recommended to work through all available user manuals, starting at the top of the list below and finishing at the bottom. Where necessary skip user manuals that do not apply to your test stand. For more information relating to test stand device groups please refer to the '**Device Groups**' section located in the **[Introduction](https://help.mecmesin.com/docs/vectorpro-operating-manual-introduction-and-initial-setup) and Initial Setup User Manual**.

**Important!** Is it advised that this introductory document is read in full before continuing to other user manuals.

# VectorPro™ User Manuals

Click one of the links below to navigate to the applicable user manual.

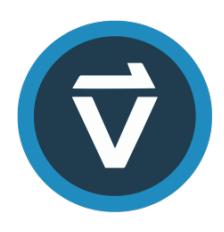

# **[Introduction](https://help.mecmesin.com/docs/vectorpro-operating-manual-introduction-and-initial-setup) and Initial Setup**

Covers the initial setup and installation of VectorPro, as well as the basics of the software [functionality](https://help.mecmesin.com/docs/vectorpro-operating-manual-introduction-and-initial-setup) and user manuals.

# **Workspace and User [Management](https://help.mecmesin.com/docs/vectorpro-operating-manual-workspace-and-user-management)**

Runs through the functionality of the VectorPro Workspace, as well as admin tasks such as User [Management](https://help.mecmesin.com/docs/vectorpro-operating-manual-workspace-and-user-management) and the Event Viewer.

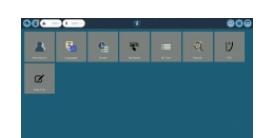

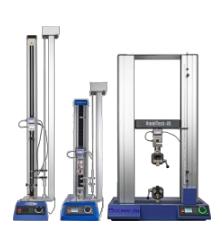

#### **[Designing](https://help.mecmesin.com/docs/vectorpro-operating-manual-designing-test-mt-version) a Test MT Version**

A detailed guide to designing a test for VectorPro MT [compliant](https://help.mecmesin.com/docs/vectorpro-operating-manual-designing-test-mt-version) test systems.

#### **[Designing](https://help.mecmesin.com/docs/vectorpro-operating-manual-designing-test-lite-version) a Test Lite Version**

Covers designing a test for VectorPro Lite [compliant](https://help.mecmesin.com/docs/vectorpro-operating-manual-designing-test-lite-version) test stands and devices

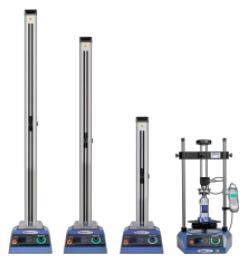

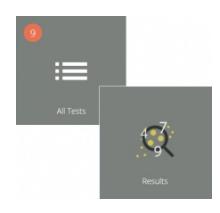

#### **All Tests Viewer and [Results](https://help.mecmesin.com/docs/vectorpro-operating-manual-all-tests-viewer-and-results-viewer) Viewer**

A guide explaining the [functionality](https://help.mecmesin.com/docs/vectorpro-operating-manual-all-tests-viewer-and-results-viewer) of the All Tests Viewer and Results Viewer.

### **Running a Test, [Reporting](https://help.mecmesin.com/docs/vectorpro-operating-manual-running-test-reporting-and-exporting) and Exporting**

How to run a test in [VectorPro,](https://help.mecmesin.com/docs/vectorpro-operating-manual-running-test-reporting-and-exporting) as well as user guidance covering the Reporting and Exporting of data from VectorPro.

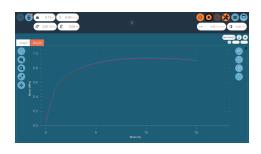

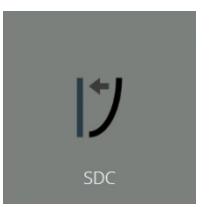

### **System Deflection [Compensation](https://help.mecmesin.com/docs/vectorpro-operating-manual-system-deflection-compensation-mt-systems-only) MT Systems Only**

Cover configuring System Deflection [Compensation](https://help.mecmesin.com/docs/vectorpro-operating-manual-system-deflection-compensation-mt-systems-only) (SDC) within VectorPro. SDC is only available with MT compliant test systems.

### **Software License [Agreement](https://help.mecmesin.com/docs/vectorpro-operating-manual-software-license-agreement) (Current Document)**

View the latest version of the Mecmesin VectorPro Software License [Agreement](https://help.mecmesin.com/docs/vectorpro-operating-manual-software-license-agreement).

Mecmesin Software Licence Agreement Foregistered<br>OSZ is the "L<br>2. The "License debored or made available by the Licensor to:<br>"Software" masss the software identified as My<br>by the Licensor which runs on either a compute<br>on any humboare manufactured by the Licensee

# Mecmesin Software Licence Agreement

# **Date**

1st November 2018

# **Parties**

- 1. **Mecmesin Limited**, a company incorporated in England (registration number**01302639**) having its registered office at **Newton House, Spring Copse Business Park, Slinfold, West Sussex, RH13 0SZ** , is the "**Licensor**" of this software license agreement.
- 2. The "**Licensee**" is an**individual,** a **company** or an**organisation** who agrees and complies completely to this**Software Licence Agreement**

# **1. Definitions**

**1.1** In this agreement:

"**Agreement**" means this agreement including any amendments to this**Agreement** from time to time;

"**Effective Date**" means the date of execution of this**Agreement**;

"**Documentation**" means the documentation for the**Software** produced by the**Licensor** and delivered or made available by the **Licensor** to the **Licensee**;

"**Software**" means the software identified as**VectorPro™** and any other software created or supplied by the**Licensor** which runs on either a computer or a mobile device, and also the **Firmware** that runs on any hardware manufactured by the **Licensor;**

"**Firmware**" means the software which runs on any hardware manufactured by the**Licensor;**

"**Software Defect**" means a defect, error or bug in the**Software**, or **Firmware** having an adverse effect on the appearance, operation, functionality or performance of the **Software**, but excluding any defect, error or bug caused by or arising as a result of:

- a. Any use of the **Software** contrary to the **Documentation** by the **Licensee** or any person authorised by the**Licensee** to use the **Software**;
- b. A failure of the**Licensee** to perform or observe any of its obligations in this**Agreement**;
- c. An incompatibility between the **Software** and any other system, network, application, program, hardware, anti-virus software or software not specified as compatible in the **Software Specification**;

"**Software Specification**" means the specification for the**Software** set out in the**Documentation**, and it may be varied by the written agreement of the parties from time to time;

"**Term**" means the term of this**Agreement**, commencing in accordance with Clause 2.1 and ending in accordance with Clause 2.2.

# **2. Term**

**2.1** This**Agreement** shall come into force upon the**Effective Date**.

**2.2** This **Agreement** shall continue in force indefinitely.

# **3. Supply of Software**

**3.1** The**Licensor** shall make the**Software** available either for download by the**Licensee** or the**Licensor** shall make deliver copies of the **Software** to the **Licensee** on removable USB disk. The**Licensee** acknowledges that the **Licensor** supplied the **Software** to the **Licensee** before the **Effective Date**.

# **4. Licence**

**4.1** The **Licensor** hereby grants to the **Licensee** a non-exclusive license to:

- a. Install a single instance of the**Software**;
- b. Use a single instance of the**Software** in accordance with the**Documentation**;
- c. Create, store, and store back-up copies of the**Software**;

**4.2** The**Licensee** may not sub-license and must not purport to sub-license any rights granted under Clause 4.1 without the prior written consent of the **Licensor.**

**4.3** The **Software** may only be used by the officers and employees of the**Licensee**.

#### **4.4** The **Licensee** shall be subject to the following prohibitions:

- a. The **Licensee** must not sell, resell, rent, lease, loan, supply, publish, distribute or redistribute the**Software**;
- b. The **Licensee** must not decompile, de-obfuscate or reverse engineer, or attempt to decompile, de-obfuscate or reverse engineer, the **Software**.
	- 1. The **Licensee** shall be responsible for the security of the copies of the**Software** supplied to the**Licensee** under this **Agreement** (or created from such copies) and shall use all reasonable endeavours (including all reasonable security measures) to ensure that access to such copies is restricted to persons authorised to use them under this **Agreement**.

### **5. No Assignment of Intellectual Property Rights**

**5.1** Nothing in this **Agreement** shall operate to assign or transfer any**Intellectual Property Rights** from the **Licensor** to the **Licensee** or from the **Licensee** to the **Licensor**.

#### **6. Warranties**

**6.1** The **Licensor** warrants to the **Licensee** that it has the legal right and authority to enter into this**Agreement** and to perform its obligations under this **Agreement**.

**6.2** The **Licensor** warrants to the **Licensee** that:

- a. The **Software** as provided will conform in all material respects with the**Software Specification**;
- b. The **Software** will be supplied free from viruses, worms, Trojan horses, ransomware, spyware, adware, and other malicious software programs;
- c. The **Software** shall incorporate security features reflecting the requirements of good industry practice.

**6.3** The**Licensor** warrants to the **Licensee** that the **Software**, when used by the**Licensee** in accordance with this**Agreement**, will not breach any laws, statues or regulations applicable under any applicable law.

**6.4** The **Licensor** warrants to the **Licensee** that the**Software**, when used by the**Licensee** in accordance with this**Agreement**, will not infringe the Intellectual Property Rights of any person in any jurisdiction and under any applicable law.

#### **7. Acknowledgements and warranty limitations**

**7.1** The **Licensee** acknowledges that complex software is never wholly free from defects, errors and bugs; and subject to the other provisions of this **Agreement**, and the **Licensor** gives no warranty or representation that the**Software** will be wholly free from defects, errors and bugs.

# Further Information

For more information relating to VectorPro, please return to theUser [Guidance](https://help.mecmesin.com/node/330#User%20Guidance) section of this user manual and continue to the next applicable user manual.

Original instructions published in English language. © PPT Group UK Ltd t/a Mecmesin

> Contact us +44 [\(0\)1403](tel:+441403799979) 799979 [info@mecmesin.com](mailto:info@mecmesin.com)

PPT Group UK Ltd t/a Mecmesin Newton House Spring Copse Business Park Slinfold, West Sussex RH13 0SZ United Kingdom

PPT Group UK Ltd is a company registered in England and Wales, company number 414668.

Mecmesin is aPPT [Group](https://www.pptgroup.com) brand

**Source URL (modified on 28/01/2021 - 14:59):**<https://help.mecmesin.com/docs/vectorpro-operating-manual-software-license-agreement>